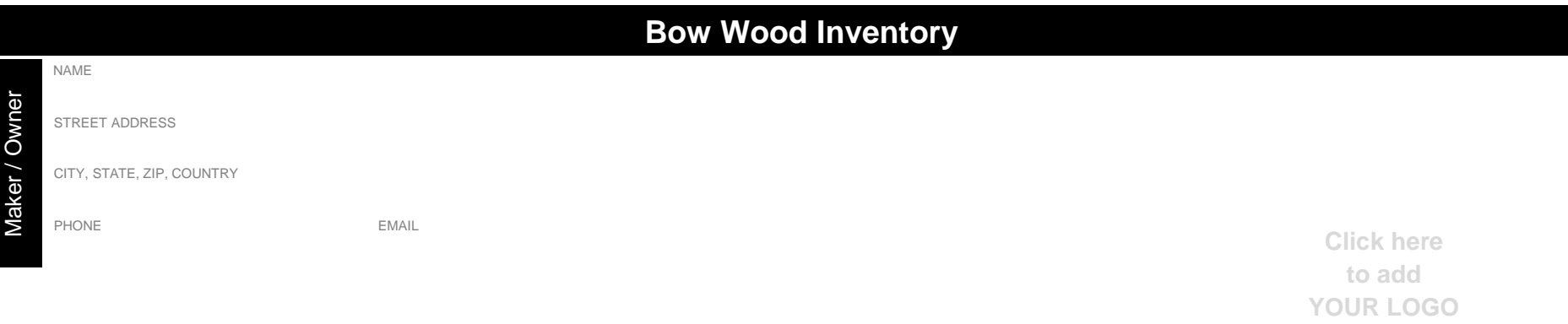

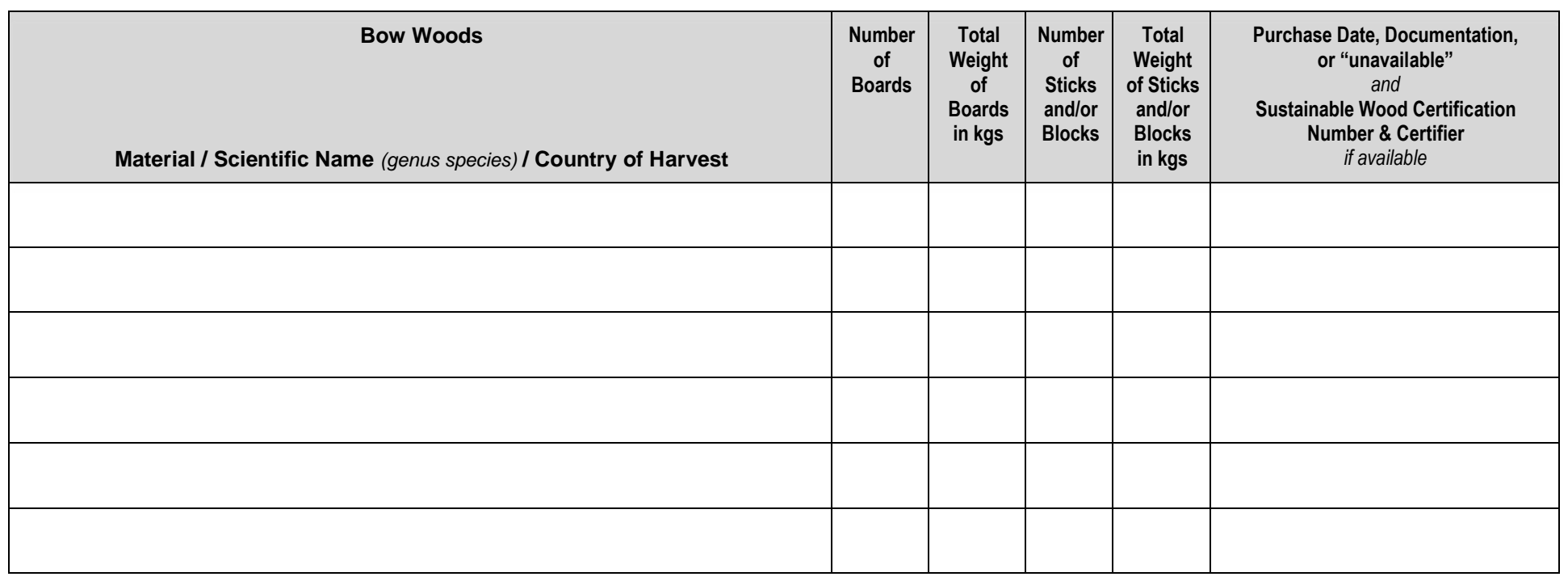

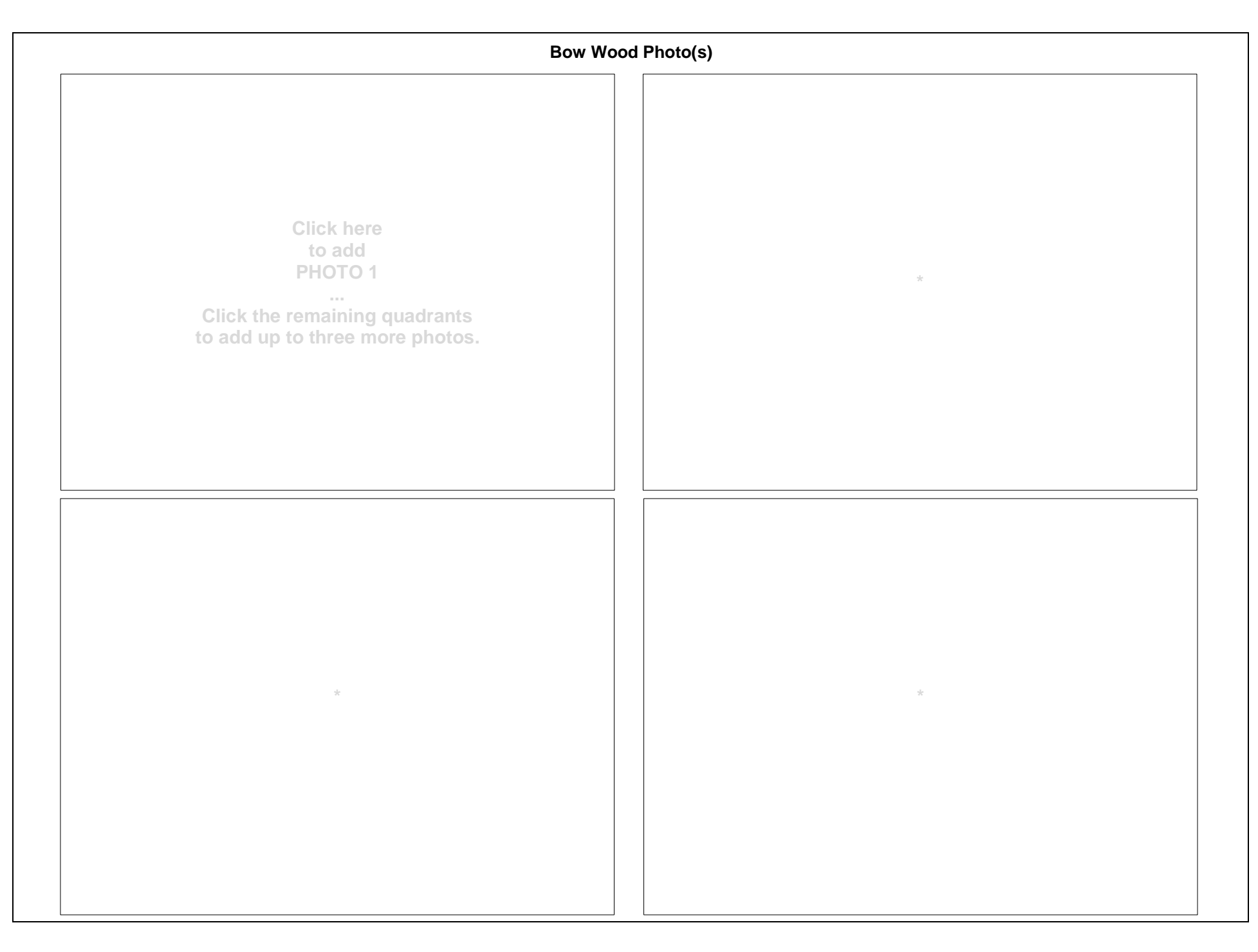

*A notary public or other officer completing this certificate verifies only the identity of the individual who signed the document to which this certificate is attached, and not the truthfulness, accuracy, or validity of that document.*

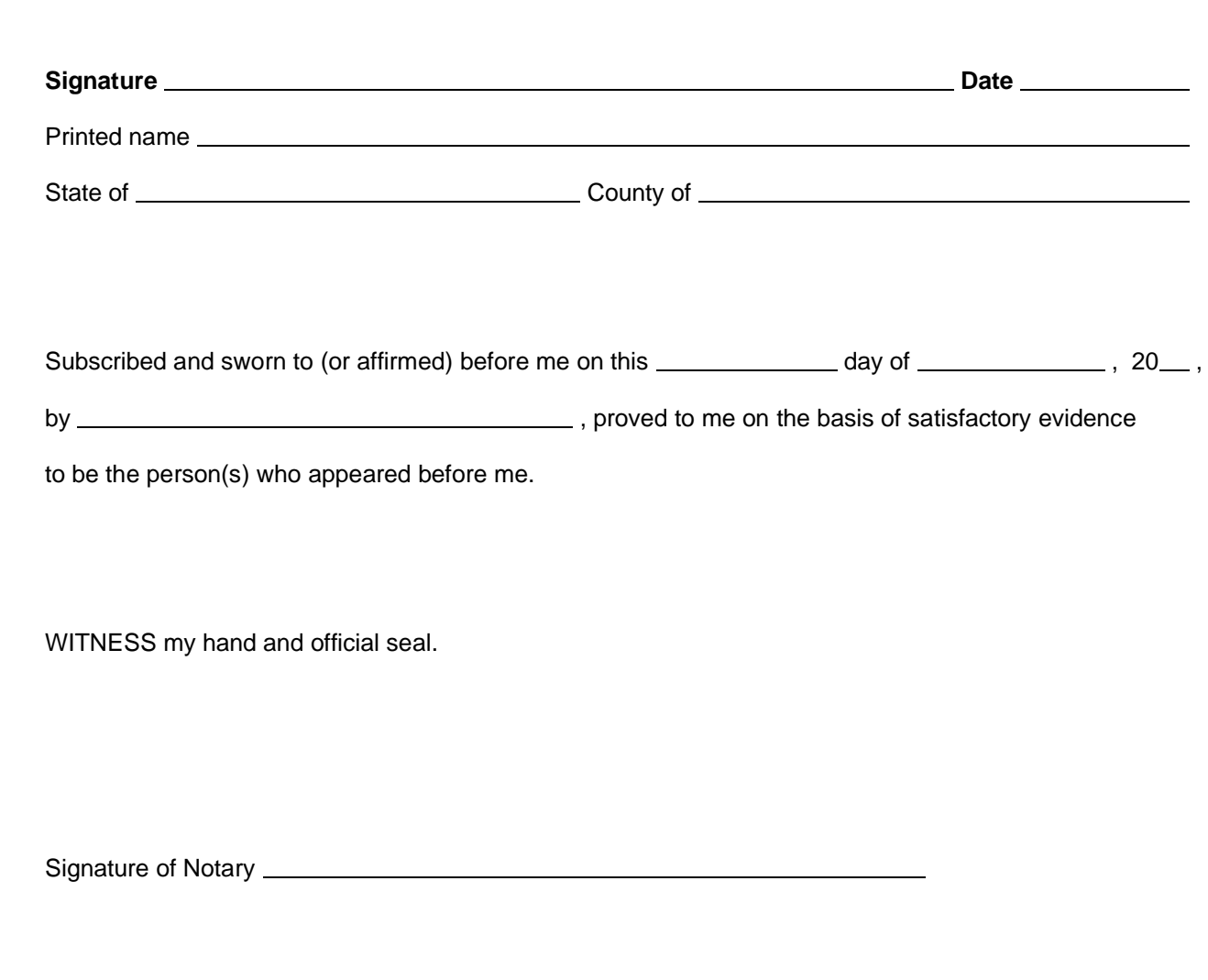

*By signing below, I certify to the best of my knowledge and belief that the information furnished above is true and correct. Furthermore, this wood was in my possession prior to February 23, 2023.*

## **How to Take a Wood Inventory**

Did you inventory your wood in 2007?

If so, do an updated inventory and save with the 2007 papers.

If not, it's not too late! Follow these directions to protect your wood stocks for future use or sale.

- 1. **Utilize** the full functionality of the interactive elements on pages 2 and 3 by opening this PDF with [Adobe Acrobat Reader\)](https://get.adobe.com/reader/) *or* use this file as a guide to create your own inventory form on your own business letterhead.
- 2. **Count** all pernambuco sticks and boards.
- 3. **Weigh** some representative pieces (small, medium, large) and estimate the total weight of the boards and sticks.
- 4. **Photograph** the organized pile(s) of wood stock (not individual pieces). Include/add a date stamp into the photo. This can be done via your cellphone camera's settings or a thirdparty app [\(Android options](https://www.guidingtech.com/add-timestamp-photos-android/) | [iPhone options\)](https://apps.uk/how-to-date-stamp-photos-on-iphone/).
- 5. **Fill in** the chart with scientific name and numbers from counting and weighing at least your pernambuco wood stock.
- 6. **Inventory** other species you have in stock to protect them from future restrictions. We recommend listing ebony, ipe, and other tropical hardwoods at this time. Follow all the same steps that you used for pernambuco and add them to the same chart.
- 7. **Notarize** the document**:** sign and date it in front of the notary.
- 8. **Save** this inventory and supporting documents in a safe place to satisfy future requirements. Requirements will vary from country to country. **In the US, there is no need at this time to send this to CITES management.**
- 9. **Update** your inventory regularly in order to keep it reasonably close to the actual wood in your workshop. For individual makers, perhaps once a year would even be sufficient. As bows are sold, stocks are replenished,\* and/or sticks are found unsuitable for bow making, the numbers will need to be updated. Save these instructions for regular use.
- \**Purchase wood only from sources that can provide you with documentation verifying the legality of the wood. If selling wood, provide buyer with a copy of this document. They will need it to provide to musicians and shops for future bow or wood sales.*